## Vyřešení příčin hlášení Chyba rohové cesty/ Corner Path Failure

Tento článek pojednává o příčině daného hlášení, představí možnosti jakými lze situaci řešit a případně jak vypnout tato hlášení. Nutno uvést, že jde o hlášení resp. problém, se kterým se potýkal RobotWare do verze RW 6.8.

Příčina tohoto hlášení je ve valné většině dáno hodnotou argumentu Zóna v poslední pohybové instrukci příslušné procedury programu ve kterém robot stojí a nepokračuje dále. Zde by správně měl být argument Zóny obsahovat Fine. Je tedy možné argument v instrukci změnit.

Pokud uživatel z nějakého důvodu nechce řešit příčinu, lze hlášení vypnout nastavením systémového parametru remove corner path\_warning na hodnotu Yes.

Viz níže uvedené screeny postupu na jednotce FlexPendant i pomocí RobotStudia. A dále také v Technical reference manual - System parameters 3HAC050948-001.

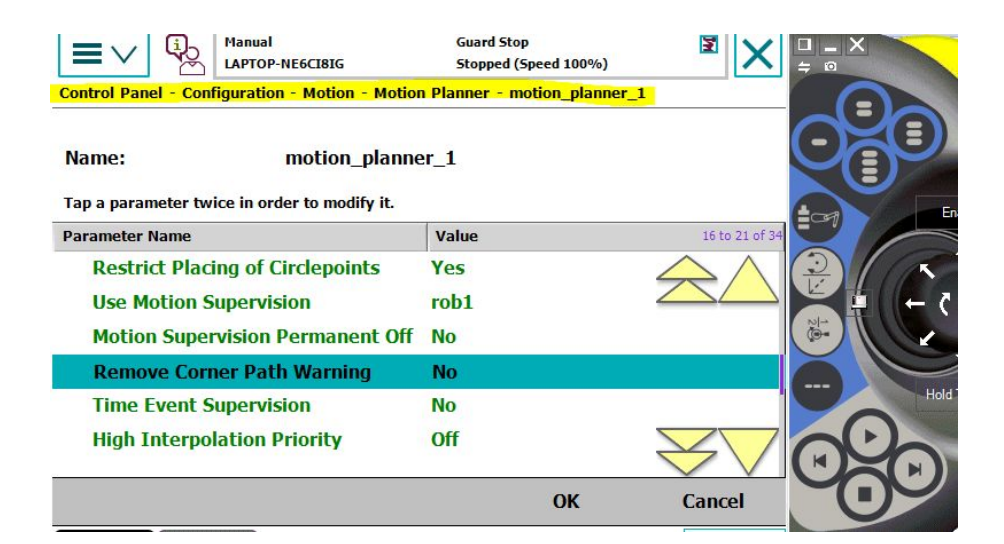

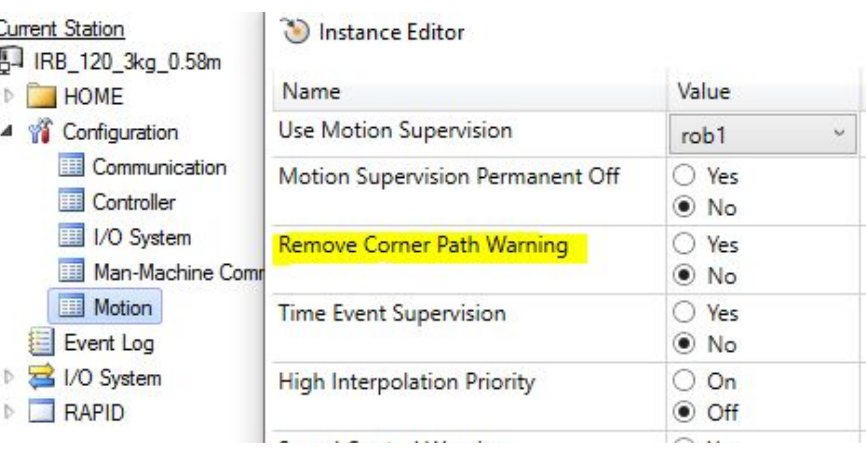

**Service Controller** 

## Redakce ROBOTUM 10.10.2019